# Azure Storage

## Azure Ecosystem and Blob Storage

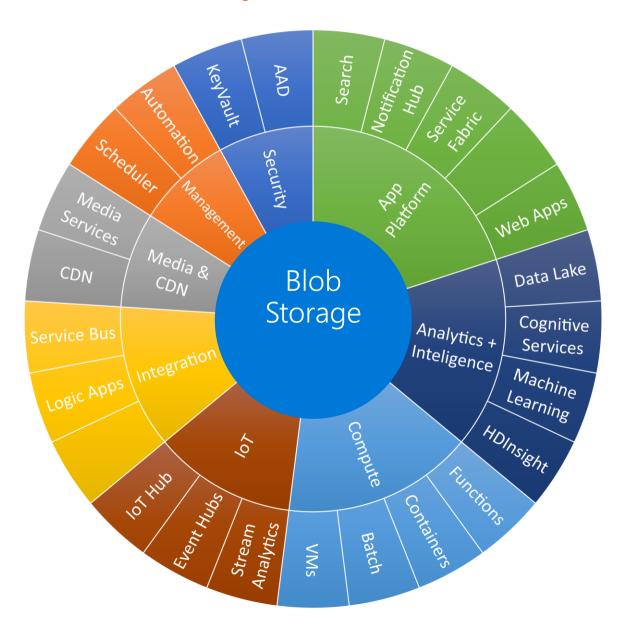

Broad integration for Blobs across Azure services

Enables many scenarios

### Azure Storage

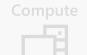

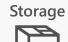

**letworking** 

Managemen<sup>1</sup>

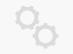

laaS

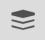

Storage

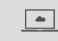

Virtual machines

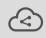

Networking

#### Disks

Persistent disks for Azure laaS VMs

Premium Storage Disks option: SSD based, high IOPS, low latency

#### Files

Fully Managed File Shares in the Cloud

SMB and REST access

"Lift and shift" legacy apps

Synch with on-premises (New!)

#### Blobs

Highly scalable, REST based cloud object store

Block Blobs: Sequential file I/O Cool Tier Available Page Blobs: Randomwrite pattern data Append Blobs

#### **Tables**

Massive auto-scaling NoSQL store

Dynamic scaling based on load

Scale to PBs of table data

Fast key/value lookups

#### Queues

Reliable queues at scale for cloud services

Decouple and scale components
Message visibility timeout and update message to protect against unreliable dequeuers

#### Built on a unified Distributed Storage System

Durability, Encryption at Rest, Strongly Consistent Replication, Fault Tolerance, Auto Load-Balancing

## Azure Storage

## Foundational Building Block of Azure

Azure Services: SQL Data Warehouse, HDInsight, Data Lake Store, Event Hubs, IoT Hubs...

Microsoft Services: Office 365, OneDrive, XBox, Skype...

Hyper Scale

>30 million transactions per second, trillions of objects

Durable

Never lose your data. Multiple redundancy options. Automatic data checks

Secure

Encryption at Rest. Client side Encryption. Integration with KeyVault

Highly Available

Fault tolerance to hardware/software issues. Automatic load balancing

Oper

REST API, Open sourced Client Libraries – .NET, Java, C++, Python, Node.js, iOS, Android, Xamarin...

Hybric

Extensive partner ecosystem. Azure Stack for private/hosted clouds.

## Blob Storage Service

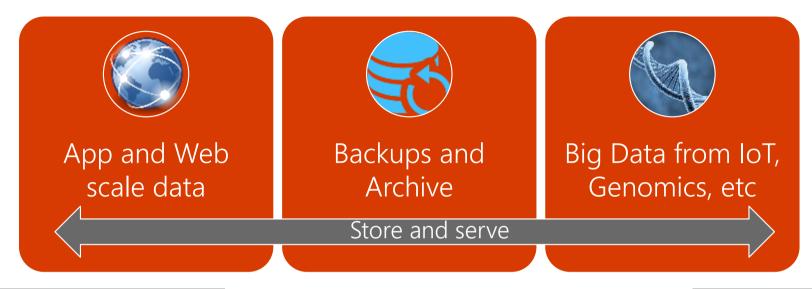

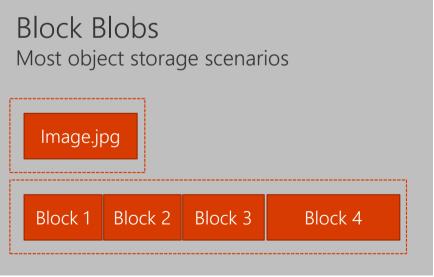

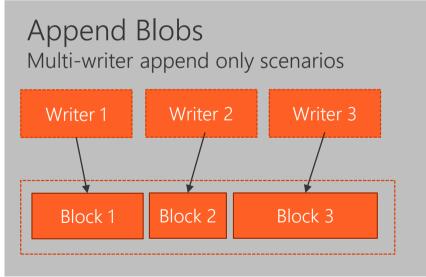

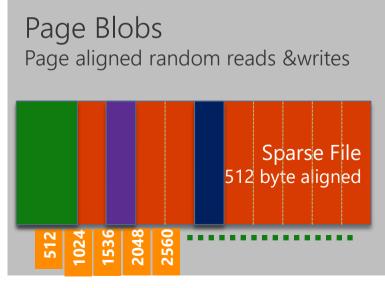

## What is the Blob Storage Service?

### Azure's Object Storage platform

Store and serve unstructured data

App and Web scale data

Backups and Archive

Big Data from IoT, Genomics, etc.

### Types of Blobs

Block Blobs - Most object storage scenarios

Append Blobs - Multi-writer append only scenarios

Page Blobs - Page aligned random reads and writes

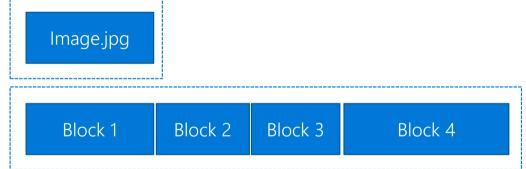

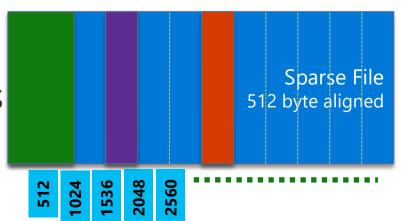

## Tiered Storage

### Introducing Blob-Level Tiering

Individual blob can move between tiers
All tiers of blobs co-exist in the a storage account

## New Storage Tier – Archive Storage

Cold storage for long term data Retrieval latency is hours

### Consistent API Among Storage Tiers

Access through Blob REST API Support direct writes to Archive

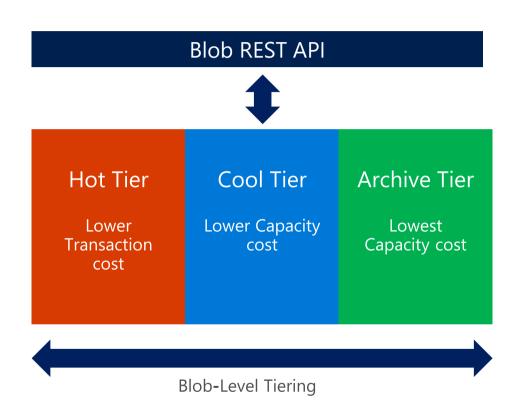

## Azure Storage Durability

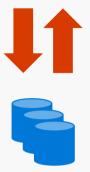

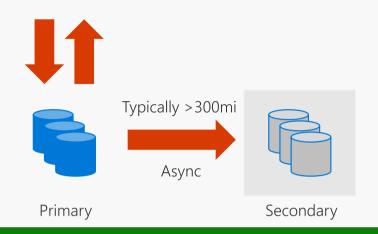

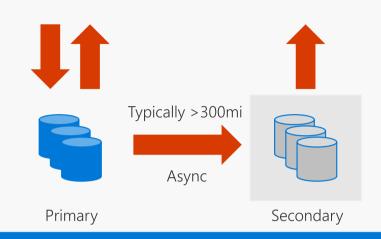

#### **LRS**

3 replicas, 1 region Protect against disk, node, rack failures Write is ack'd when all replicas are committed Superior to dual-parity RAID

#### GRS

6 replicas, 2 regions (3/region) Protects against major regional disasters Asynchronous to secondary

#### RA-GRS

GRS + Read access to secondary Separate secondary endpoint RPO delay to secondary can be queried

## NEW - Azure Zone Redundant Storage (ZRS)

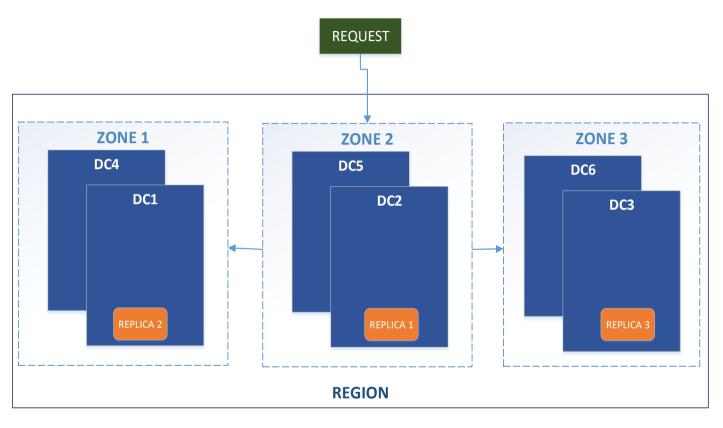

Read / write resilience against single cluster / DC unavailability

Support for Blob, Table, File, Queue Storage

Public Preview in Q4 CY 2017 in multiple regions.
GA in H1 CY 2018

Synchronous data replication across Azure Availability Zones within region

LRS

Resilient to disk/node/rack
failures

**ZRS**Resilient to single cluster /

datacenter outage

GRS

Resilient to regional outage

RA-GRS

Resilient to regional outage
Read access to second region

## Azure Availability Zones

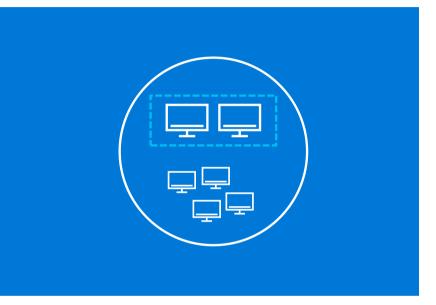

### Availability Sets

High Availability protection from hardware failures in a datacenter.

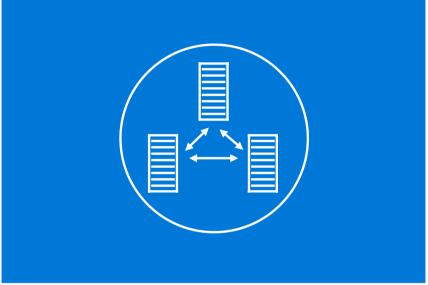

### Availability Zones

High Availability protection against hardware, network, cooling, and power failures within a region.

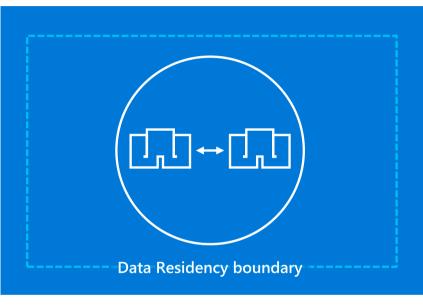

### Region Pairs

Protection for your data and applications from the loss of an entire region with GRS backup and Azure Site Recovery.

Hardware

Datacenter

Region

## Virtual Machine Storage Basics

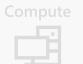

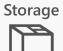

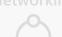

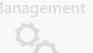

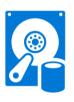

#### Premium disks

SSD based, high IOPS, low latency

Up to 64 TB, 80000 IOPs

Appropriate for data base, file servers, and interactive applications that have a dependency on high IOPs and low latency storage.

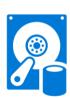

#### Standard disks

Magnetic disks, HDD based. Up to 500 IOPs/disk

Appropriate for web and application servers that do not have a dependency on high IOPs or low latency storage.

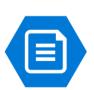

#### Files

"SMB File Share" SMB 3.0

Shared storage (read/write multiple virtual machines), replace file servers, support legacy applications and support lift and shift style workloads

# Azure Storage

## Azure laaS: Understanding Storage

**Microsoft** 

Azure hosts multiple types of storage

#### Blobs

"Highly scalable, REST based cloud object store"

#### Tables

"Massive autoscaling NoSQL store"

#### Queues

"Reliable messaging at scale for cloud services"

#### Files

"SMB Access to Azure Storage"

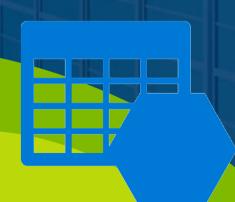

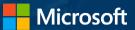

"Highly scalable, REST based cloud object store"

#### Tables

"Massive autoscaling NoSQL store"

#### Queues

"Reliable messaging at scale for cloud services"

### Files

"SMB Access to Azure Storage"

Block Blob – Optimized for streaming and storing cloud objects such as: Documents, Media and Backups Page Blob – Optimized for laaS disks and supporting random writes

Append Blob – Optimized for append operations such as logs

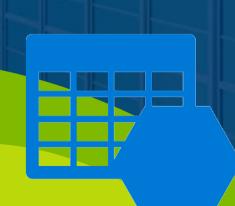

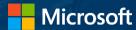

"Highly scalable, REST based cloud object store"

#### Tables

"Massive autoscaling NoSQL store"

#### Queues

"Reliable messaging at scale for cloud services"

#### Files

"SMB Access to Azure Storage"

The Table service is Microsoft's NoSQL key/attribute store utilising a tabular format to store flexible datasets. This includes user data, address books, device information and many other metadata types.

Tables store data as collections of entities which are similar to rows. Each entity has a primary key and a set of properties that uniquely identify it along with a timestamp that is used to track when the entity was last updated.

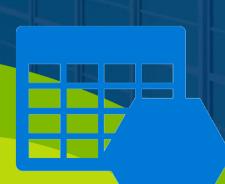

"Highly scalable, REST based cloud object store"

#### Tables

"Massive autoscaling NoSQL store"

#### Queues

"Reliable messaging at scale for cloud services"

### Files

"SMB Access to Azure Storage"

Azure Queues provide a reliable messaging solution for asynchronous communication between application components, these could be running in the cloud, on the desktop, on an on-premises server, or on a mobile device.

Messages typically have a small body with attributes such as a time to live which are used for configuring the service and representing tasks created by the front end "producer" which are in turn processed by the back end "consumer".

"Highly scalable, REST based cloud object store"

#### Tables

"Massive autoscaling NoSQL store"

#### Queues

"Reliable messaging at scale for cloud services"

### Files

"SMB Access to Azure Storage"

Azure File storage offers cloud-based encrypted SMB file shares allowing customers to easily migrate legacy applications to Azure quickly and without costly rewrites.

In addition to this, Virtual Machines and cloud services can share file data across application components and with on-premises applications via a simple File service REST API.

Azure File Storage offers availability, scalability and Geo Redundancy allowing you to confidently store your server data, log files, event data and backups in the cloud.

**Microsoft** 

One of the earliest and largest users of the Azure platform

#### Blobs:

Activity Feed
Game DVR
Leaderboards
Player Stats
Saved Games
Social Graph
Thunderhead

#### Tables:

Achievements
Comments
Friends
Matchmaking
Multiplayer
Push Notifications
Security

## Azure laaS: Replication and High Availability

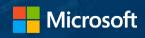

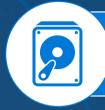

LRS

Maintains three copies of your data within a single facility. LRS protects your data from normal hardware failures, but not from the failure of a single facility.

When you create a storage account, you must select one of the following replication options

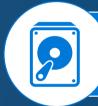

ZRS

Maintains three copies of your data replicated across two to three facilities, either within a single region or across two regions, providing higher durability than LRS.

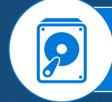

GRS

Maintains six copies of your data, three within the primary region, and three replicated into a secondary region hundreds of miles away. In the event of a failure at the primary region, Azure Storage will failover to the secondary region automatically.

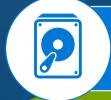

**RAGRS** 

Replicates data to a secondary geographic location, and also provides read access to the data hosted in the secondary location.

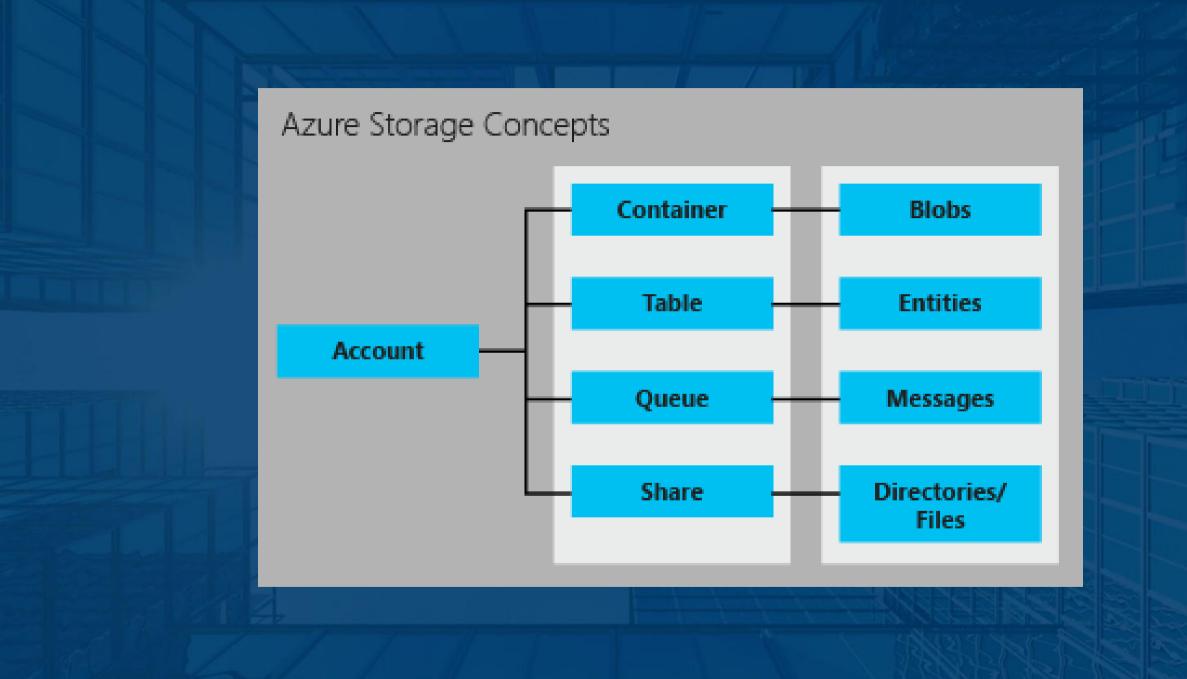

## VM storage

#### **OS Disk**

- Persistent
- SATA

Documents

• Drive C:

#### **Temporary Storage Disk**

- Local (Not Persistent)
- SATA
- Drive D:

#### Data Disk(s)

- Persistent
- SCSI
- Customer Defined Letter

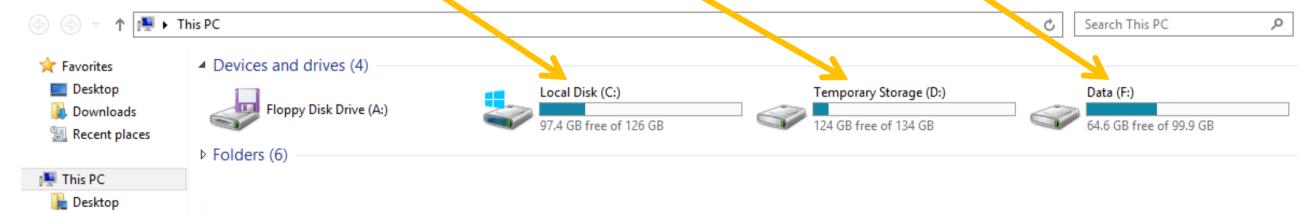

### Azure Disks

#### **Performance Tiers**

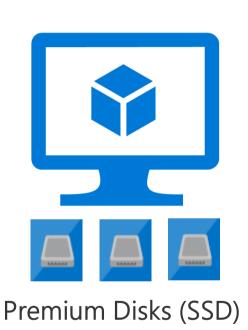

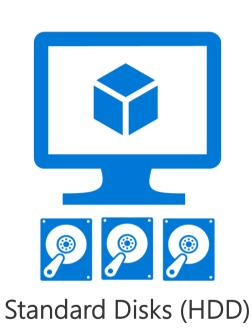

- ✓ Premium Disks: SSD based, provisioned performance
- ✓ Standard Disks: HDD based, cost effective

#### **Management Options**

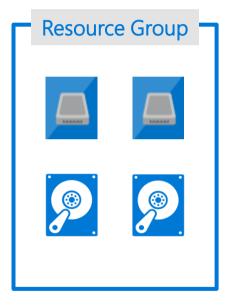

Managed Disks

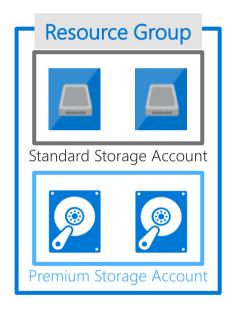

Unmanaged Disks /Page Blob

- ✓ Managed Disks: highly available & manageable
- ✓ Unmanaged Disks: legacy with Storage Account

## Differentiators

Industry leading
ZERO % Annual
Failure Rate

Enterprise grade durability with 3 replicas

Best in class
High I/O
performance VMs

80,000 IOPS & 2,000 MB/s Disk throughput per VM < 1ms latency for cached operations

Blob Cache technology Up to 160,000 IOPS Easy migration from other platforms

REST API support Rich partner ecosystem

## Encryption At Rest – Storage Service Encryption

Prevents data disclosure from physical disk compromise

Available for Blobs with MS managed keys

Customer managed encryption keys available

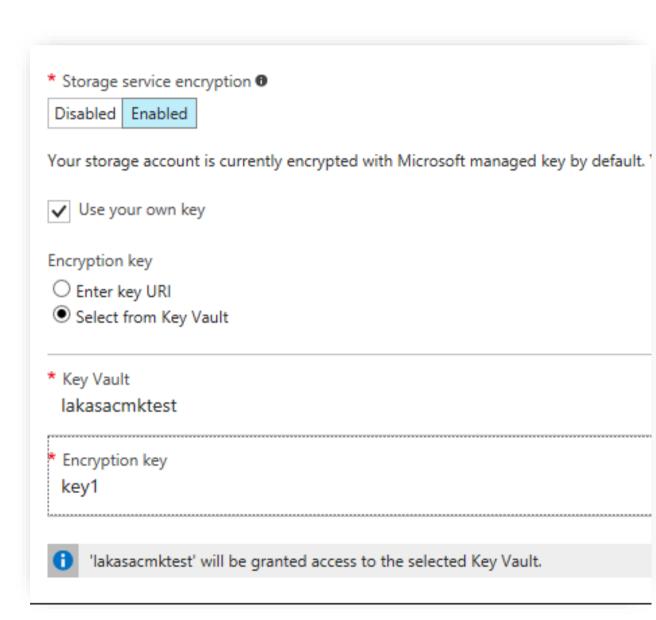

### AAD Authentication and RBAC

Currently support AAD, OAuth and RBAC on Storage Resource Provider via ARM

Adding AAD and OAuth support to Blob Storage REST API

Integrating with Azure RBAC for Authorization

Role assignments down to container scope

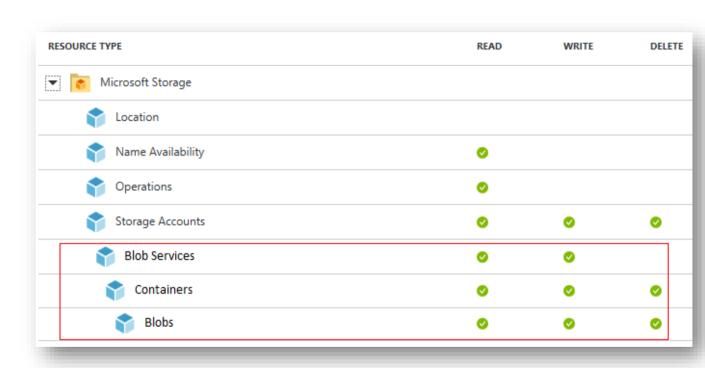

## Archive Storage

**New Storage Tier – Archive Storage** 

Cold storage for long term data
Offline data - Retrieval latency is hours

**Consistent API Among Storage Tiers** 

Access through Blob REST API
Metadata for archive tier is always online

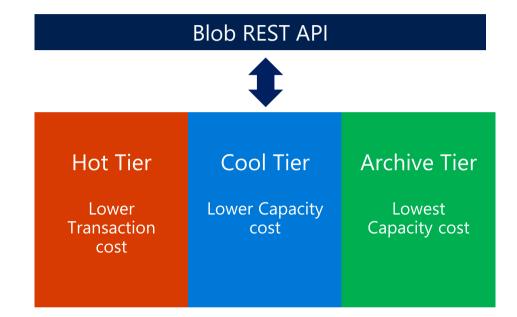

## Blob Level Tiering

#### **Introducing Blob-Level Tiering**

Individual blobs can move between tiers
All tiers co-exist in the same storage account

#### New API to set blob tier: SetBlobTier

Acknowledged immediately from service

## Get APIs (GetBlobProperties and ListBlobs) return current tier and archive status

New headers "x-ms-access-tier" and "x-ms-archive-status"

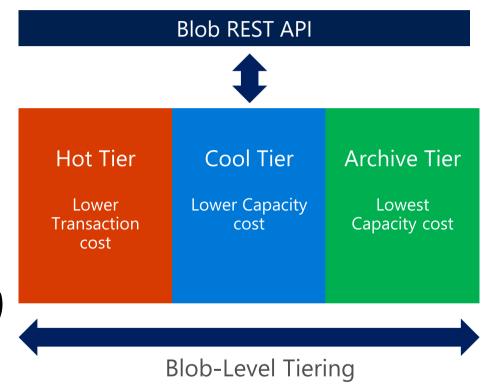

**Future: Automated Lifecycle Management** 

## Tiered Storage

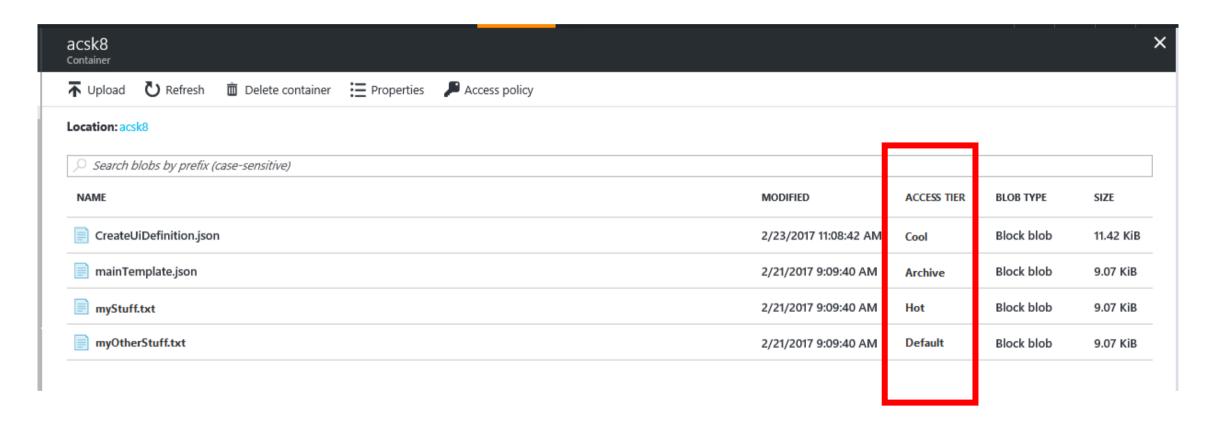

## Tiered Storage

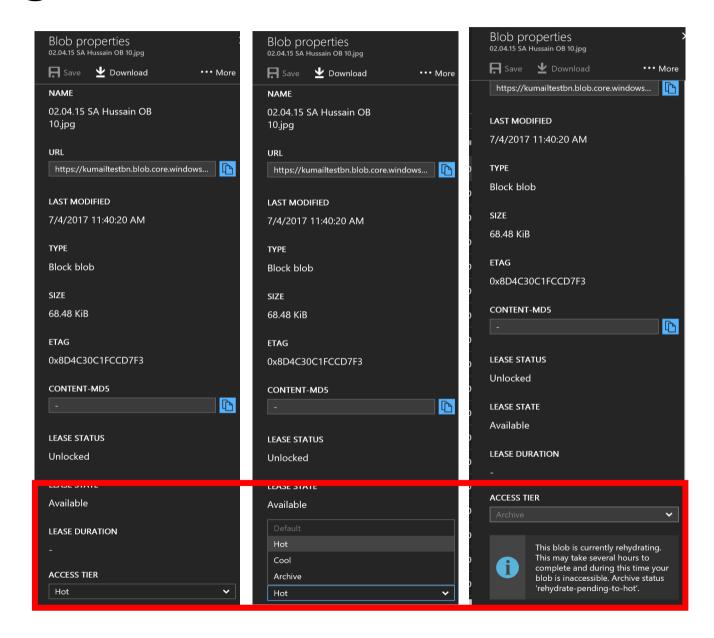

## Implement Storage

Blobs & Azure Files

Manage Access

Diagnostics, Monitoring, Analytics

Implement SQL Databases

Implement Recovery Services

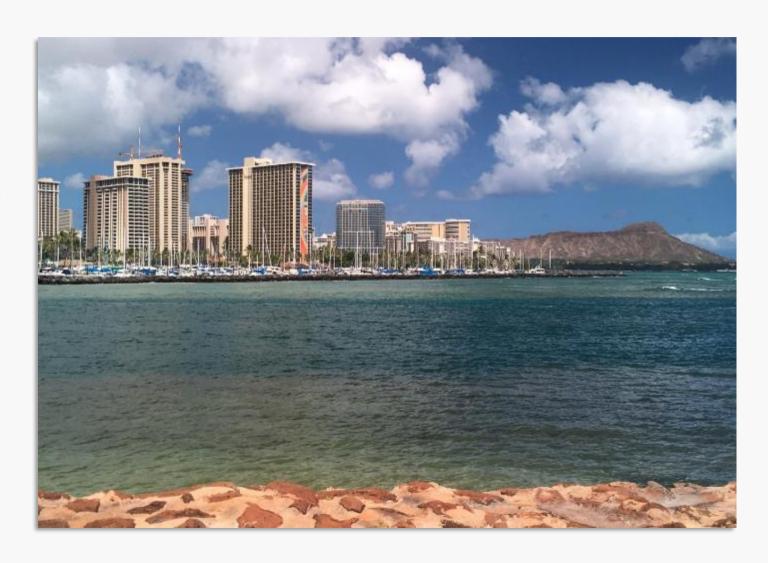

## Implement Blobs

# Highly scalable, REST interface based object store in the cloud

Data sharing – share documents, pictures, video, music, etc.

Big Data – store raw data/logs and compute/map reduce over data

Backups – data and device backups

Block blobs - (read/write/update blocks of data, great for sequential IO like files). Up to 200GB each. Most cost effective storage.

Page Blobs - (read and write in 512 byte pages, sparse files and random access, e.g. for disks). Up to 1TB each

<u>AZCopy</u> cli high-performance uploading, downloading, and copying data to and from Microsoft Azure Blob, File, and Table storage.

**FORMAT** = https://{storage <u>account</u>}.blob.core.windows.net{blob <u>container</u>} KNOW /Pattern,Source,Dest

## Azure Files

Shared Network File Storage for Azure Availability, durability, scalability are managed automatically Supports two interfaces: SMB and REST

aka.ms/Azure/Files

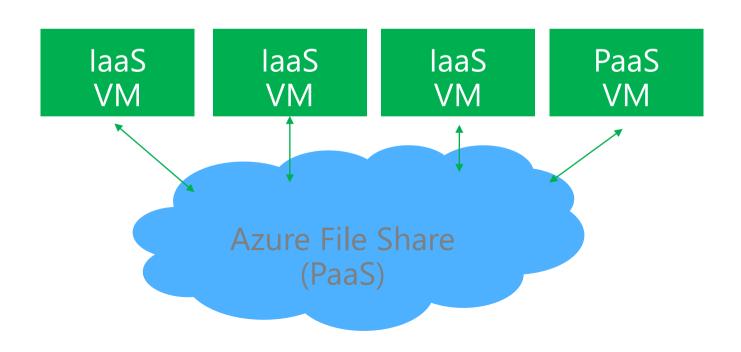

## Azure Files - SMB 3.0/2.1 Protocol

## Enables moving on-premises applications that rely on shared file storage to Azure

```
Azure VMs can "net use" to a share <a href="SMB Features NOT supported">SMB Features NOT supported</a>
```

## Natively supported by OS APIs, libraries, and tools

```
Windows (CreateFile, ReadFile, WriteFile, ...)
CRTs (fopen, fread, fwrite, ...)
.Net (FileStream.Read, FileStream.Write, ...)
Many more
```

Supports standard file system semantics

## Storage Decision Matrix

| How To Store     | Why use This?                                                                                                    |
|------------------|----------------------------------------------------------------------------------------------------|
| Azure Files      | <ul> <li>SMB Interface, Client Libraries and REST</li> <li>Lift &amp; Shift an Application which already uses the native file system APIs to share data between it and other applications running in Azure.</li> <li>Store Development and Debugging Tools for use by many VMs</li> </ul>             |
| Azure Blobs      | <ul> <li>Client Libraries and REST</li> <li>Want APP to support Streaming and Random Access Scenarios</li> <li>Access Application Data from Anywhere</li> </ul>                                                                                                    |
| Azure Data Disks | <ul> <li>Client Libraries and REST</li> <li>Lift and Shift applications <u>that use native file system APIs to read and write data to persistent disks.</u></li> <li>Store data that is <u>not required</u> to be accessed from outside the virtual machine to which the disk is attached.</li> </ul> |

## Manage Access

### SAS – Shared Access Signatures

2 Types : Ad Hoc SAS & SAS controlled by Stored Access Policy
Delegated access to Storage Account Resources > Blobs, Queues, Tables
URI format with permissions and specified time | signedidentifier specifies Stored Access Policy
Client then passes the SAS to constructor or method

#### Stored Access Policies

Groups SASs + provide additional restrictions | up to 64 char Greater control | Best Practice to use with SAS 5 policies per Container, queue or table. Each policy-unlimited SASs

## Regenerate Keys

WHY? Increase security

Affects virtual machines, media services, and any applications dependent on the storage account. Must update all clients to use the new key.

Share Access Signatures, Pt 1 Stored Access Policies

# Configure diagnostics, monitoring and analytics

### Configure Retention Policies

# Days (1-365) | zero = set no policy

## Logging Levels

Minimal e.g. ingress/egress, availability, latency, & success %'s Aggregated for the Blob, Table, and Queue services.

Verbose – Same as above + collects same metrics

per each storage operation in Azure Storage Service API. Enables closer analysis of issues occurring during application operations.

Off - Turns off monitoring. Existing monitoring data persisted till end of retention period.

## Analyze Logs

Logs saved in blob container \$logs in storage account.

Use Blob svc API to access Read more on logs!

## Implement SQL databases

### Im/Export Data

Geo-Restore & Point in Time preferred

Can use for Archiving

Can combine with Database Copy

Temp increase perf level to decrease export times

Export is in bulk | no guarantee on transactional consistency

Export = BACPAC files | requires Storage Account | Use Export Data-tier Application Wizard

Can Schedule Automated Exports & Also Can Import/Export using REST API

### Im/Export Schema

A DAC package vs BACPAC target different scenarios.

A BACPAC contains both schema and data, but does not support being imported to a database project for schema modification. DAC packages contain only schema information import into an SSDT database project for further development work. The primary use for a DAC package is in deploying a database schema to development, testing, and then production environments.

## Implement Azure Recovery Services

### Create Backup Vault

Backs up files/data from Win Server to Azure Create a backup vault in geographic region Vault Credentials Replace Certificates

### Backup & Restore Data

"Protected Items" = been backed up

Recover 2012 or 2008 R2 SP1

Alternate Server Recovery

Know the Passphrase used to encrypt original

New server to recover does not need to be same DNS/NetBIOS name

**Start-OBRecovery** -RecoverableItem \$FinalItem -RecoveryOption \$secureString -Credential \$cstrial

Configure Azure Back Up to back up Windows Server Azure Backup Overview

## Implement recovery services

## Deploy Backup Agent

REQUIRES: WIF and PS

WABInstaller.exe

Can install on:

- Servers: 2012 R2, 2012, 2008 R2 SP1
- 64 bit Win 7, 8, 8.1
- Ext available for Server 2012 Essentials
   If using DPM, requires Update Roll up 2 for SCDPM SP1
   Recovery Services -> Quick Start -> to generate and download credential
   Select Agent Type:
- · Azure Backup Agent
- Windows Server and System Center Data Protection Manager
- Windows Server Essentials

Install Backup Agent and upload vault credential

Administer Azure Backup with Windows PowerShell

## Implement Storage – know these 5 things now

### Implement Blobs

**Block Blobs** (Sequential IO) up to 200GB each | Page Blobs (Random Access) up to 1 TB

### Shared Access Storage

Delegated Access | Limit Permissions to Blobs, Queues, Tables | URI format w\perms & spec. time

## Logging Levels

For Blobs, Tables and Queue Services | Off, Minimal, Verbose - > per Storage operations

## SQL Import/Export | 2 File Types & Scenarios

BACPAC contains both schema and data LDAC packages contain only schema

## Deploy Backup Agent | can install on....

Servers 2012 R2, 2012, 2008 R2 SP1, 64 bit Win 7, 8, 8.1, Ext available - Server 2012 Essentials

## Design Data Storage

### Data Storage Options

| Table Storage      | SQL Database | My SQL      | DocumentDB      | Blob Storage      | MongoDB          |
|--------------------|--------------|-------------|-----------------|-------------------|------------------|
| NoSQL              | Relational   | Relational  | NoSQL           | Unstructured Data | NoSQL            |
| Key/attribute      | Tables       |             | JSON/JavaScript | Big Data - logs   | JSON-like        |
| Schemaless         |              |             | Web/Mobile!     | Config Data- apps | Dynamic schemas  |
| Fast Data Access   |              | Fast DB     |                 |                   | High Performance |
| Lower \$\$ versus> |              | Open Source |                 |                   | Written in C#    |

### Data Security Options

Azure Storage | Share Access Signature - <u>SAS</u> SQL Database – <u>same model</u> as on-premises

See <a href="mailto:aka.ms/azure/storage">aka.ms/azure/storage</a> and for the real world... <a href="http://storageexplorer.com/">http://storageexplorer.com/</a>

## Security Options for Storage

#### NAME Management Plane Security Owner 6 RBAC – least privileges and Scope Allowed services ✓ Blob ✓ File ✓ Queue ✓ Table Data Plane Security Allowed resource types tr24 - Access keys Storage Account Keys & SAS ✓ Service ✓ Container ✓ Object Search (Ctrl+/) Allowed permissions 0 Encryption in transit / at rest HTTPS & SAS / Disk Encryption & Access keys Start and expiry date/time 1 Configuration Start

Storage Analytics

Shows logging, Metrics, Authentic

Cross-Origin Resource Shari

Cross Domain, but not Authenticat containers

Disabled by default

Enable w/ REST API or Client Library

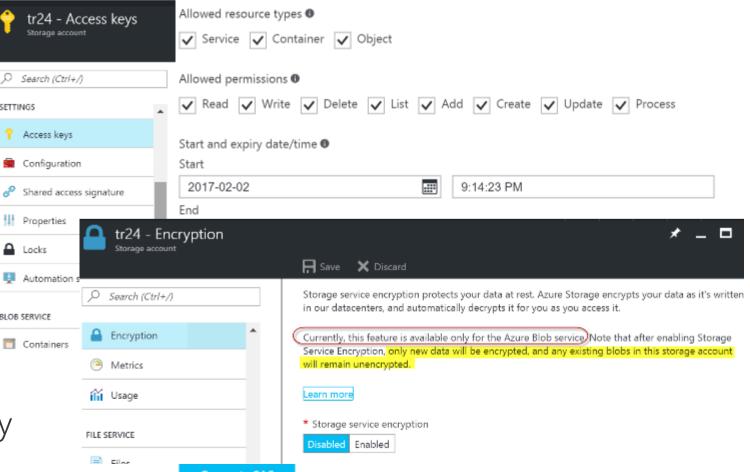